# **Maximizing XOR**

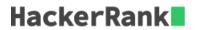

Given two integers, l and r, find the maximal value of  $a \times b$ , written  $a \oplus b$ , where a and b satisfy the following condition:

$$l \le a \le b \le r$$

For example, if l=11 and r=12, then

 $11 \oplus 11 = 0$ 

 $11 \oplus 12 = 7$ 

 $12 \oplus 12 = 0$ 

Our maximum value is 7.

#### **Function Description**

Complete the *maximizingXor* function in the editor below. It must return an integer representing the maximum value calculated.

maximizingXor has the following parameter(s):

- /: an integer, the lower bound, inclusive
- r: an integer, the upper bound, inclusive

#### **Input Format**

The first line contains the integer  $m{l}$ .

The second line contains the integer r.

#### Constraints

$$1 \leq l \leq r \leq 10^3$$

# **Output Format**

Return the maximal value of the xor operations for all permutations of the integers from  $m{l}$  to  $m{r}$ , inclusive.

# Sample Input 0

10 15

# Sample Output 0

7

## **Explanation 0**

Here l=10 and r=15. Testing all pairs:

```
10 \oplus 10 = 0
10 \oplus 11 = 1
10 \oplus 12 = 6
\mathbf{10}\oplus\mathbf{13}=\mathbf{7}
10 \oplus 14 = 4
10 \oplus 15 = 5
11 \oplus 11 = 0
11 \oplus 12 = 7
11 \oplus 13 = 6
11 \oplus 14 = 5
11 \oplus 15 = 4
\mathbf{12}\oplus\mathbf{12}=\mathbf{0}
12 \oplus 13 = 1
\mathbf{12} \oplus \mathbf{14} = \mathbf{2}
12 \oplus 15 = 3
\mathbf{13}\oplus\mathbf{13}=\mathbf{0}
\mathbf{13} \oplus \mathbf{14} = \mathbf{3}
\mathbf{13}\oplus\mathbf{15}=\mathbf{2}
14 \oplus 14 = 0
14 \oplus 15 = 1
15 \oplus 15 = 0
```

Two pairs, (10, 13) and (11, 12) have the xor value 7, and this is maximal.

### **Sample Input 1**

```
11
100
```

# **Sample Output 1**

127